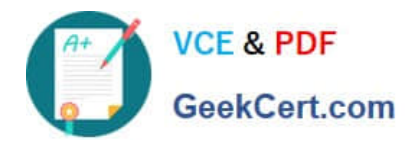

# **HPE2-T30Q&As**

HPE OneView

# **Pass HP HPE2-T30 Exam with 100% Guarantee**

Free Download Real Questions & Answers **PDF** and **VCE** file from:

**https://www.geekcert.com/hpe2-t30.html**

100% Passing Guarantee 100% Money Back Assurance

Following Questions and Answers are all new published by HP Official Exam Center

**8 Instant Download After Purchase** 

**83 100% Money Back Guarantee** 

- 365 Days Free Update
- 800,000+ Satisfied Customers  $\epsilon$  or

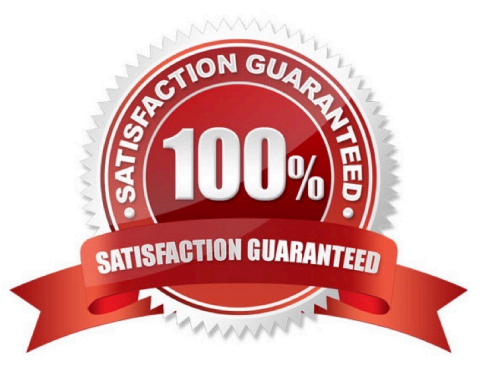

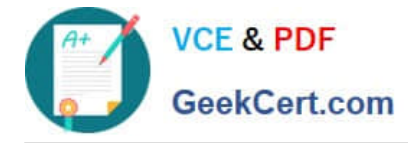

# **QUESTION 1**

Point and click the option you should click to add a Certificate Authority-signed certificate to your HP OneView installation Settings

Hot Area:

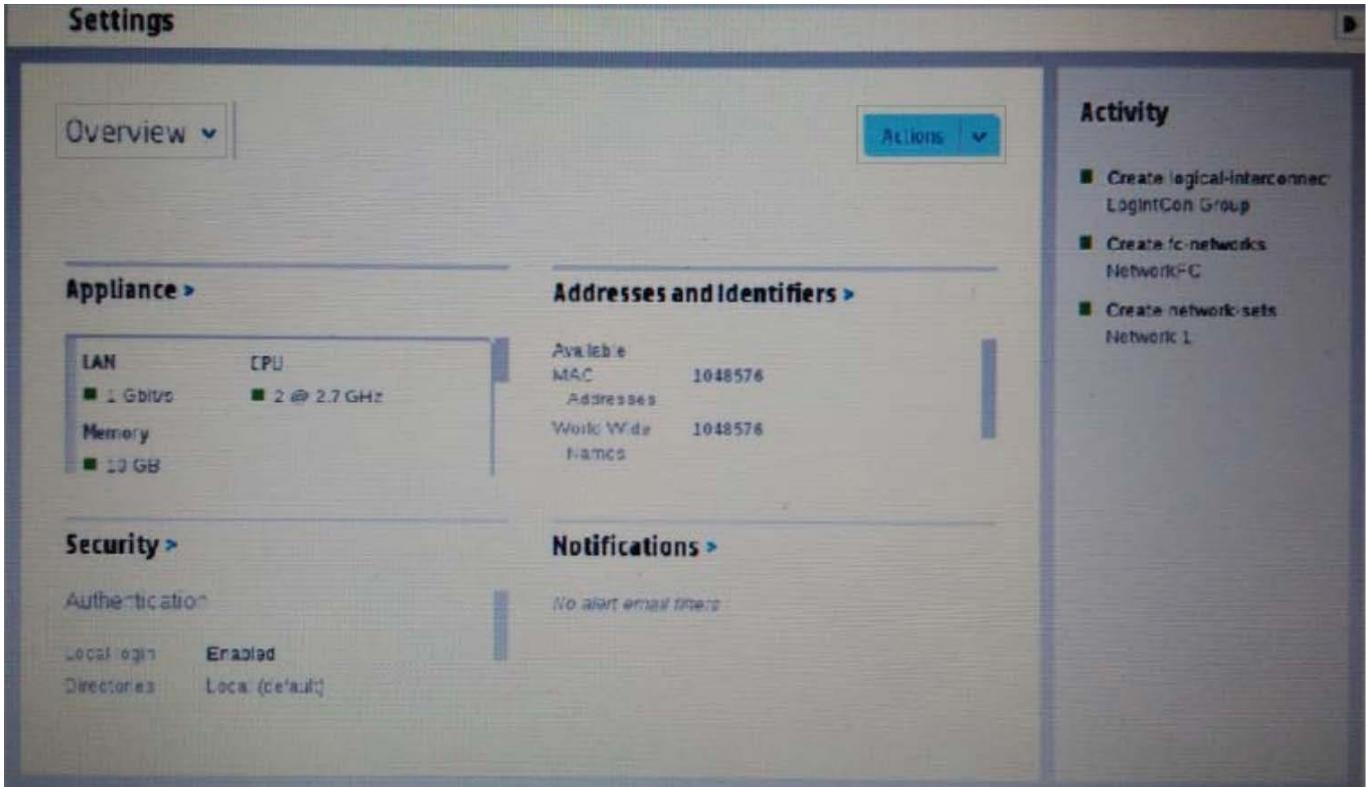

Correct Answer:

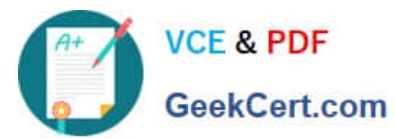

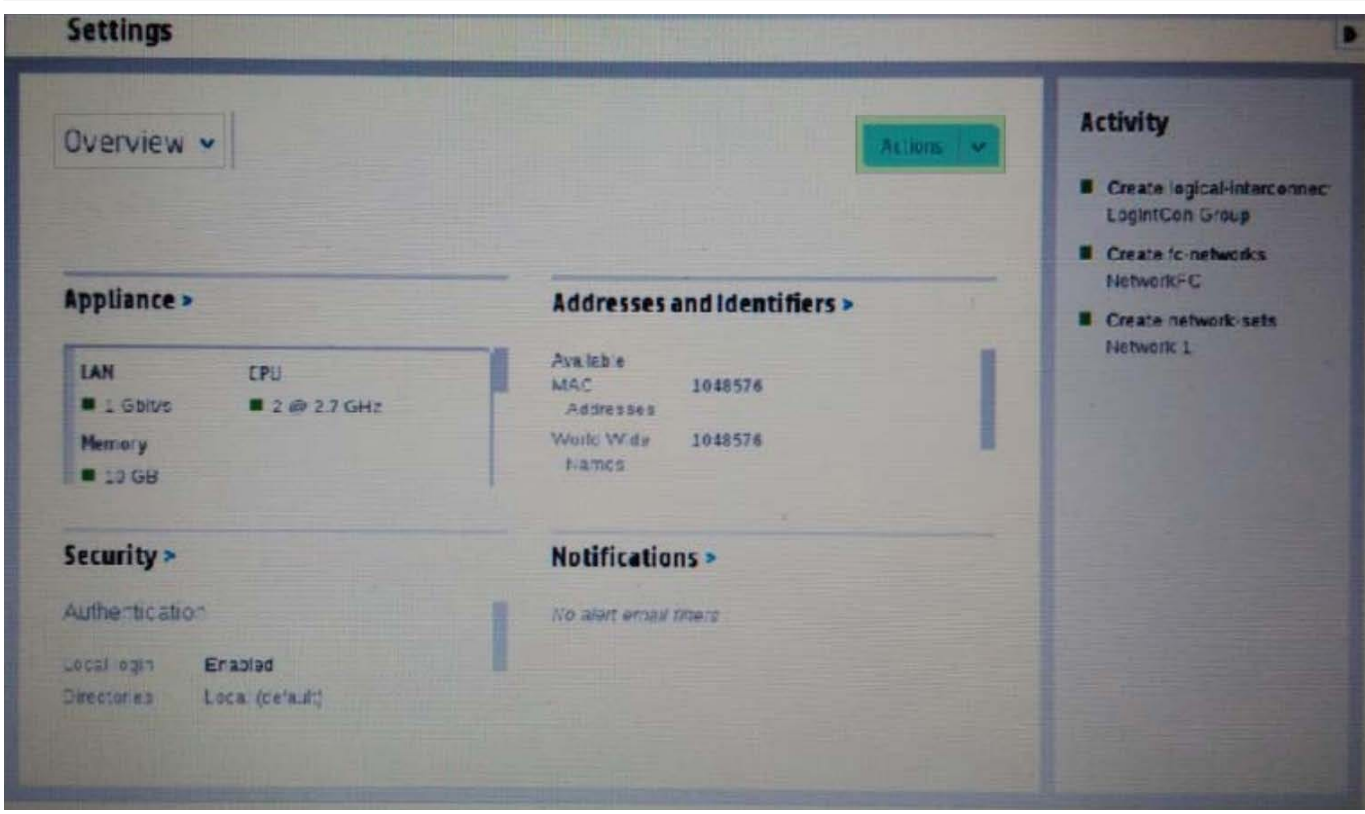

#### **QUESTION 2**

When an Ethernet connection is created on a server profile, which option should you choose to select a specific network adapter?

- A. WWR Identifier
- B. FCoE connection
- C. C. Physical Port
- D. Requested Bandwidth

Correct Answer: C

## **QUESTION 3**

Which option is viewable with a monitored BL460c Gen8 server?

- A. Hardware Type
- B. Profile
- C. Connections to Interconnects
- D. Enclosure Group

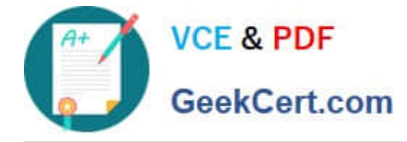

Correct Answer: A

## **QUESTION 4**

Point and click on the area of the graphic that identifies the area that the Microsoft System center uses to communicate with HPE One View.

Hot Area:

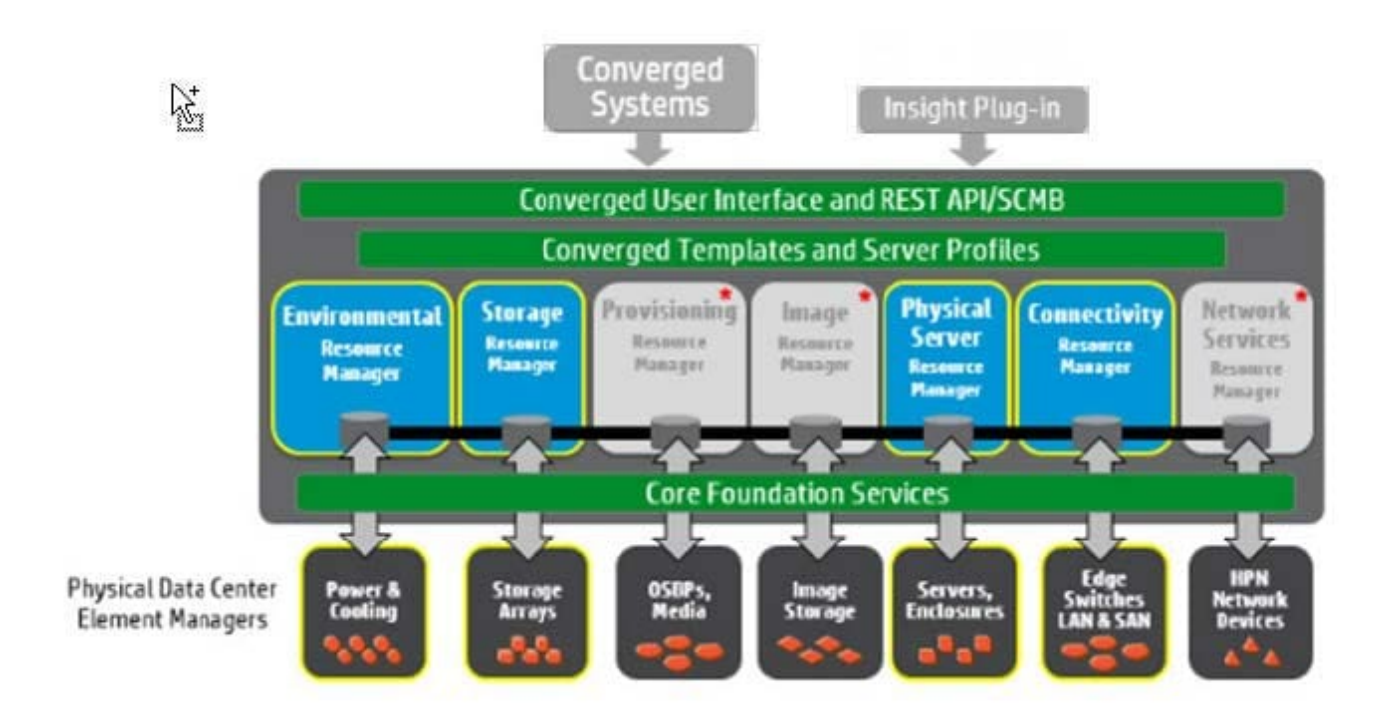

Correct Answer:

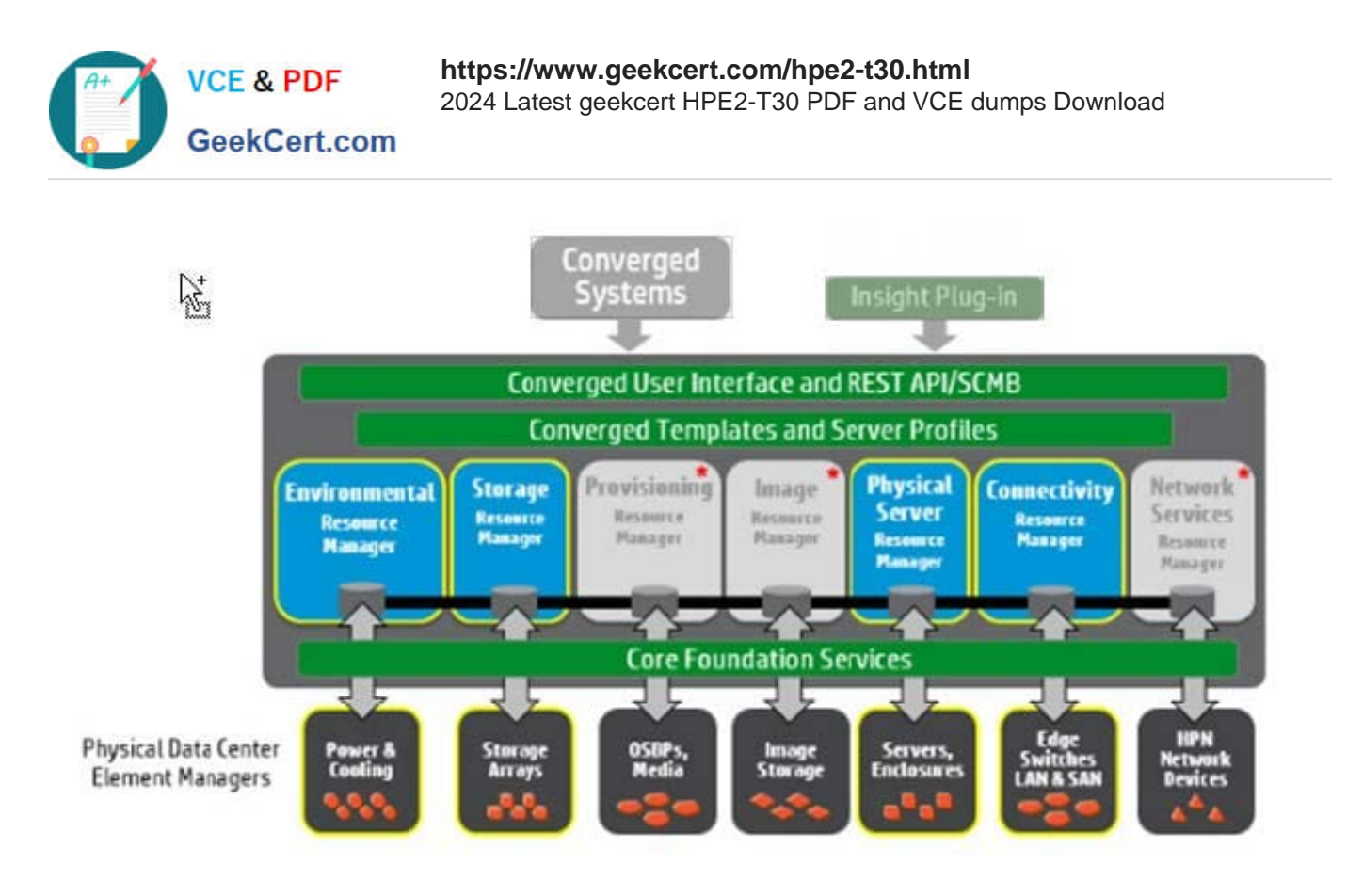

#### Insight Plug-in

#### **QUESTION 5**

You are setting up an HPE OneView system. You have all of your server information in an asset management tool and you need to import the data from it to your HPE OneView installation/

How can you accomplish this?

- A. Export the data to a .csv file and import with the Environment Resource Manager (ERM).
- B. Use the Physical Server Resource Manager (PSRM) to import the data.
- C. Use the REST API to script the import of the data.
- D. Create a server profile for each server in HP OneView. then import the data with a PowerShell script.

Correct Answer: A

[HPE2-T30 PDF Dumps](https://www.geekcert.com/hpe2-t30.html) [HPE2-T30 VCE Dumps](https://www.geekcert.com/hpe2-t30.html) [HPE2-T30 Exam Questions](https://www.geekcert.com/hpe2-t30.html)